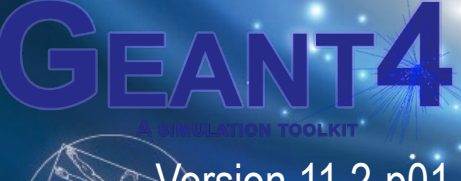

#### Version 11.2-p01

# **Geometry II**

Makoto Asai (Jefferson Lab) Geant4 Tutorial Course

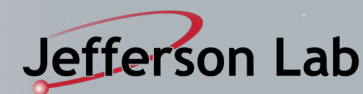

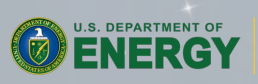

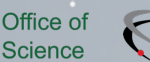

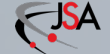

### **Contents**

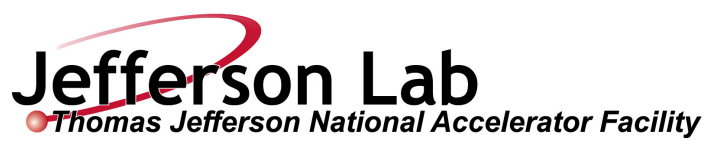

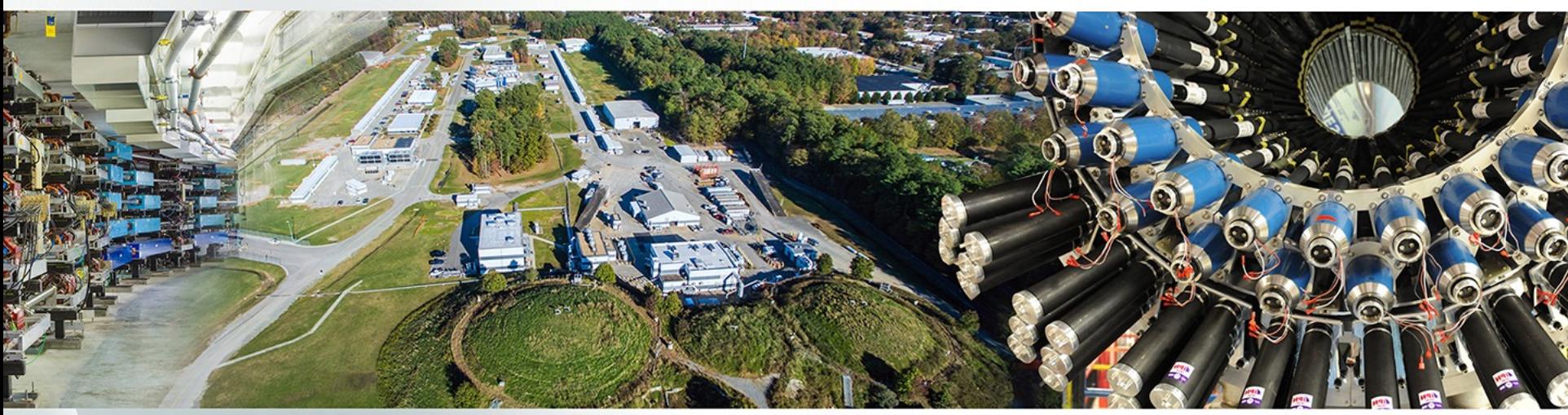

- Various ways of defining physical volume
	- -Parameterized volume
	- -Replicated volume
	- -Divided volume
	- -Nested parameterization
	- -Assembly volume
	- Reflection volume
- **Touchable**

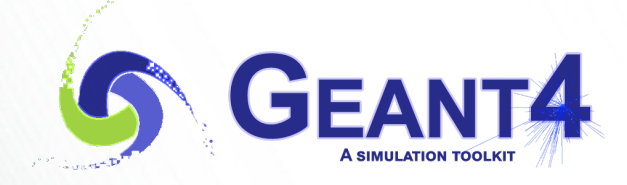

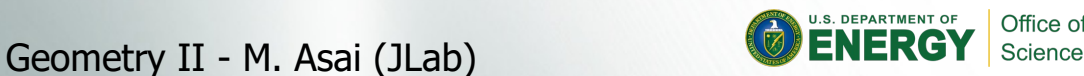

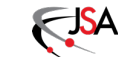

### **Physical Volumes**

- Placement volume : it is one positioned volume
	- One physical volume object represents one "real" volume.
- Repeated volume : a volume placed many times
	- One physical volume object represents any number of "real" volumes.
	- reduces use of memory.
	- Parameterised
		- repetition w.r.t. copy number
	- Replica and Division
		- simple repetition along one axis
- A mother volume can contain either
	- -many placement volumes
	- $-$ or, one repeated volume

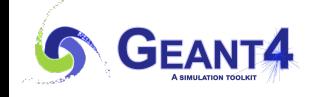

Geometry II - M. Asai (JLab) 3

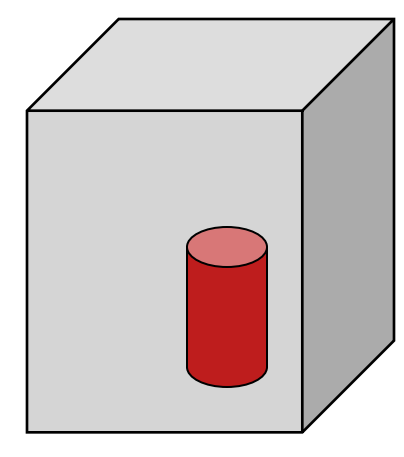

*placement*

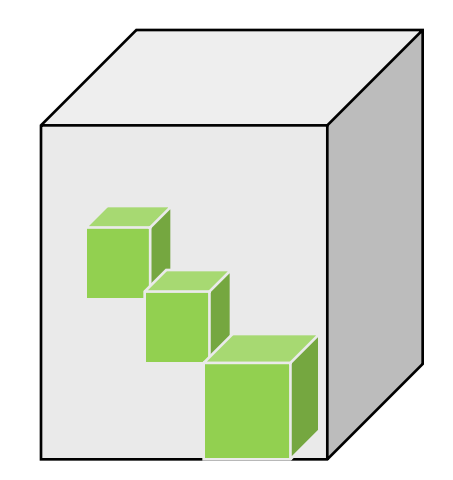

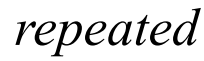

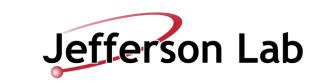

- G4PVPlacement 1 Placement = One Placement Volume
	- A volume instance positioned once in its mother volume
- G4PVParameterised 1 Parameterized = Many Repeated Volumes
	- Parameterized by the copy number
		- Shape, size, material, sensitivity, vis attributes, position and rotation can be parameterized by the copy number.
		- You have to implement a concrete class of G4VPVParameterisation.
	- Reduction of memory consumption
	- Currently: parameterization can be used only for volumes that either a) have no further daughters, or

b) are identical in size & shape (so that grand-daughters are safely fit inside).

- By implementing G4PVNestedParameterisation instead of G4VPVParameterisation, material, sensitivity and vis attributes can be parameterized by the copy numbers of ancestors.

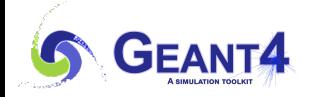

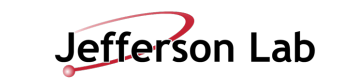

### **Physical volume**

- G4PVReplica 1 Replica = Many Repeated Volumes
	- Daughters of same shape are aligned along one axis
	- Daughters fill the mother completely without gap in between.
- G4PVDivision 1 Division = Many Repeated Volumes
	- Daughters of same shape are aligned along one axis and fill the mother.
	- There can be gaps between mother wall and outmost daughters.
	- No gap in between daughters.
- G4ReflectionFactory 1 Placement = a pair of Placement volumes
	- generating placements of a volume and its reflected volume
	- Useful typically for end-cap calorimeter
- G4AssemblyVolume 1 Placement = a set of Placement volumes
	- Position a group of volumes

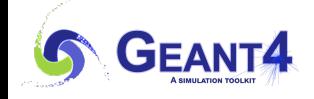

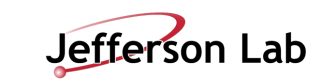

### **Contents**

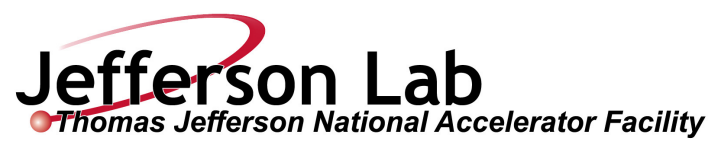

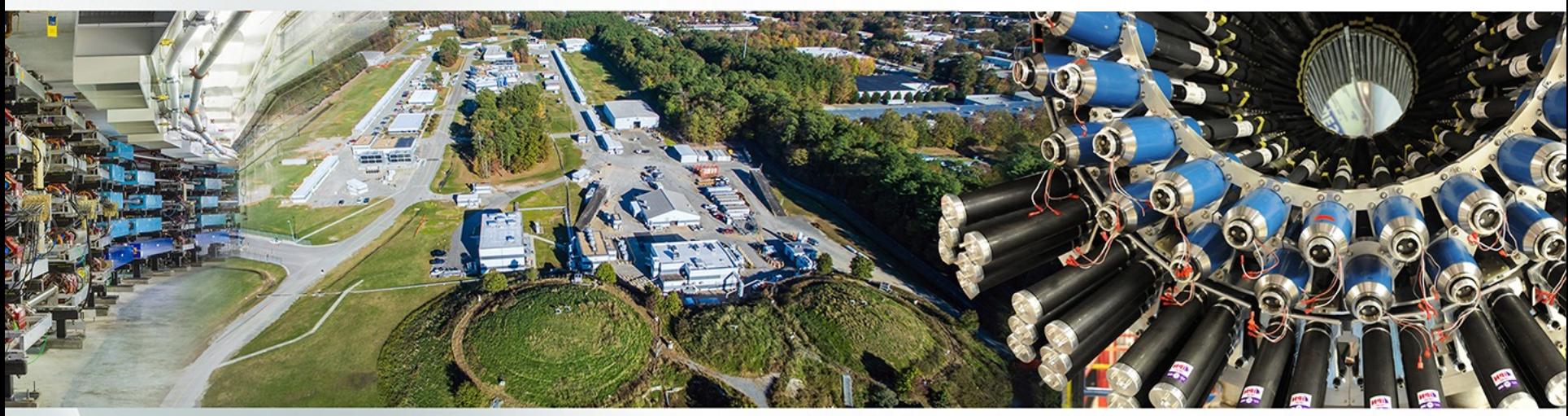

- Various ways of defining physical volume
	- -Parameterized volume
	- -Replicated volume
	- -Divided volume
	- -Nested parameterization
	- -Assembly volume
	- Reflection volume
- **Touchable**

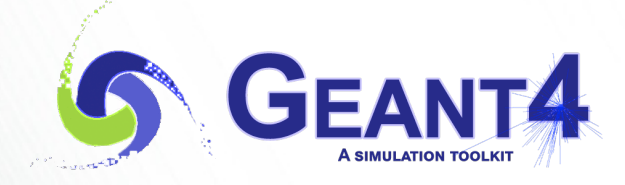

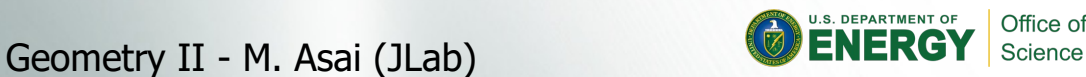

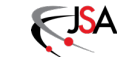

**G4PVParameterised(const G4String& pName,**

 **G4LogicalVolume\* pLogical,**

 **G4LogicalVolume\* pMother,**

 **const EAxis pAxis,**

 **const G4int nReplicas,**

 **G4VPVParameterisation\* pParam**

 **G4bool pSurfChk=false);** 

- Replicates the volume **nReplicas** times using the parameterization **pParam**, within the mother volume **pMother**
- **pAxis** is a "suggestion" to the navigator along which Cartesian axis replication of parameterized volumes dominates.
	- -kXAxis, kYAxis, kZAxis : one-dimensional optimization
	- -kUndefined : three-dimensional optimization

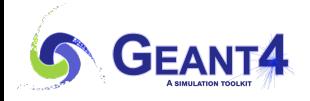

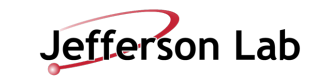

### **Parameterized Physical Volumes**

• User should implement a class derived from G4VPVParameterisation abstract base class and define following as a function of copy number

 $-$  where it is positioned (transformation, rotation)

- Optional:
	- $-$  the size of the solid (dimensions)
	- $-$  the type of the solid, material, sensitivity, vis attributes
- All daughters must be fully contained in the mother.
- Daughters should not overlap to each other.
- Limitations:
	- -Applies to simple CSG solids only
	- $-$ Granddaughter volumes allowed only for special cases
	- -Consider parameterised volumes as "leaf" volumes
- Typical use-cases
	- -Complex detectors
		- with large repetition of volumes, regular or irregular
	- $-$ Medical applications
		- the material in animal tissue is measured as cubes with varying material

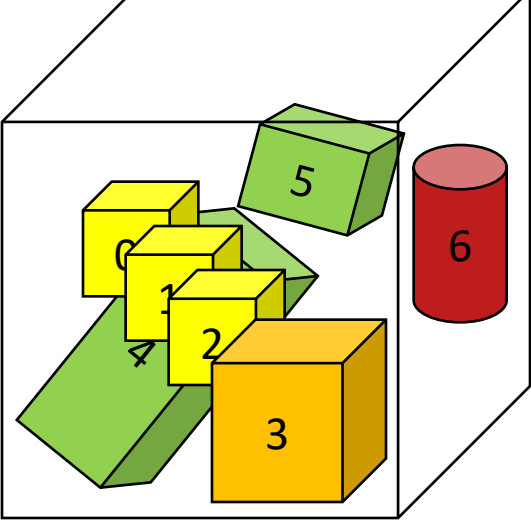

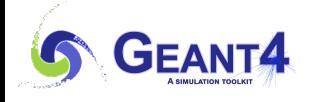

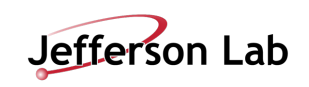

#### **G4PVParameterized : example**

```
G4VSolid* solidChamber =
```
 **new G4Box("chamber", 100\*cm, 100\*cm, 10\*cm);** 

**G4LogicalVolume\* logicChamber =**

 **new G4LogicalVolume**

 **(solidChamber, ChamberMater, "Chamber", 0, 0, 0);**

**G4VPVParameterisation\* chamberParam =**

 **new ChamberParameterisation();** 

**G4VPhysicalVolume\* physChamber =**

 **new G4PVParameterised("Chamber", logicChamber,** 

 **logicMother, kZAxis, NbOfChambers, chamberParam);**

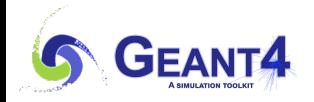

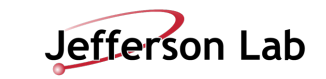

#### **G4VPVParameterisation : example**

**class ChamberParameterisation : public G4VPVParameterisation { public: ChamberParameterisation(); virtual ~ChamberParameterisation(); virtual void ComputeTransformation // position, rotation (const G4int copyNo, G4VPhysicalVolume\* physVol) const; virtual void ComputeDimensions // size (G4Box& trackerLayer, const G4int copyNo, const G4VPhysicalVolume\* physVol) const; virtual G4VSolid\* ComputeSolid // shape (const G4int copyNo, G4VPhysicalVolume\* physVol); virtual G4Material\* ComputeMaterial // material, sensitivity, etc. (const G4int copyNo, G4VPhysicalVolume\* physVol, const G4VTouchable \*parentTouch=0); // G4VTouchable should not be used for ordinary // parameterization**

**};**

### **G4VPVParameterisation : example**

```
void ChamberParameterisation::ComputeTransformation
(const G4int copyNo, G4VPhysicalVolume* physVol) const
{
  G4double Xposition = … // w.r.t. copyNo
   G4ThreeVector origin(Xposition,Yposition,Zposition);
  physVol->SetTranslation(origin);
  physVol->SetRotation(0);
}
void ChamberParameterisation::ComputeDimensions
(G4Box& trackerChamber, const G4int copyNo,
 const G4VPhysicalVolume* physVol) const
{
   G4double XhalfLength = … // w.r.t. copyNo
   trackerChamber.SetXHalfLength(XhalfLength);
   trackerChamber.SetYHalfLength(YhalfLength);
   trackerChamber.SetZHalfLength(ZHalfLength);
```
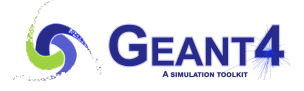

**}**

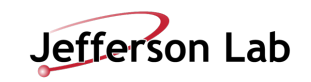

### **G4VPVParameterisation : example**

```
G4VSolid* ChamberParameterisation::ComputeSolid
      (const G4int copyNo, G4VPhysicalVolume* physVol)
{
   G4VSolid* solid;
   if(copyNo == …) solid = myBox;
   else if(copyNo == …) solid = myTubs;
   …
   return solid;
}
G4Material* ComputeMaterial // material, sensitivity, visAtt
      (const G4int copyNo, G4VPhysicalVolume* physVol,
          const G4VTouchable *parentTouch=0);
{
   G4Material* mat;
   if(copyNo == …) { mat = material1; }
   else if(copyNo == …) { mat = material2; }
   return mat;
}
```
# **Contents**

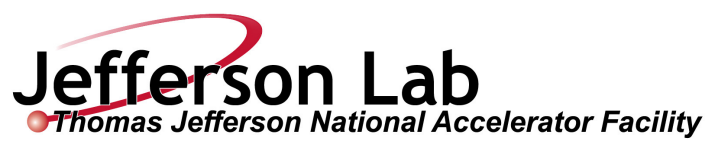

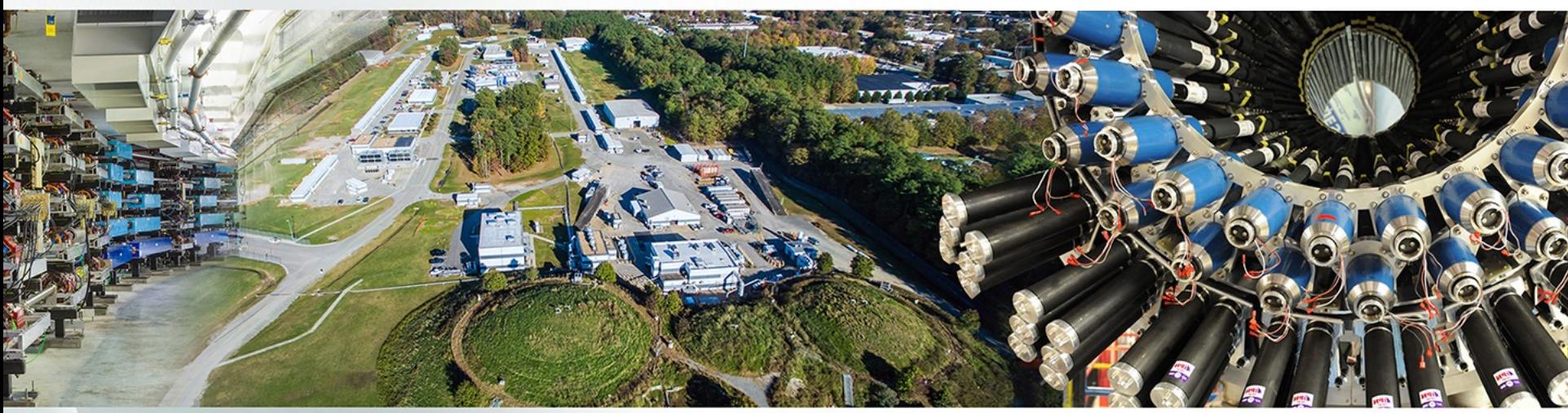

- Various ways of defining physical volume
	- -Parameterized volume
	- -Replicated volume
	- -Divided volume
	- -Nested parameterization
	- -Assembly volume
	- Reflection volume
- **Touchable**

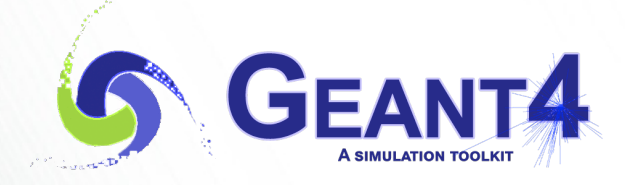

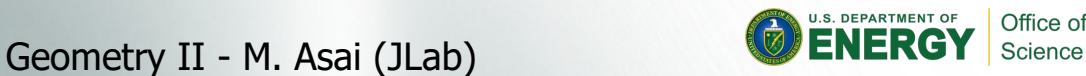

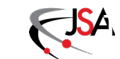

### **Replicated Volumes**

- The mother volume is completely filled with replicas, all of which are the same size (width) and shape.
- Replication may occur along:
	- $-$  Cartesian axes (X, Y, Z) slices are considered perpendicular to the axis of replication
		- Coordinate system at the center of each replica
	- $-R$ adial axis (Rho) cons/tubs sections centered on the origin and un-rotated
		- Coordinate system same as the mother
	- $-$  Phi axis (Phi) phi sections or wedges, of cons/tubs form
		- Coordinate system rotated such as that the X axis bisects the angle made by each wedge

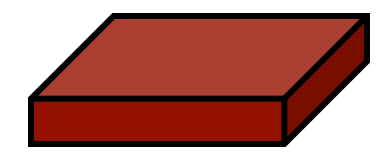

a daughter logical volume to be replicated

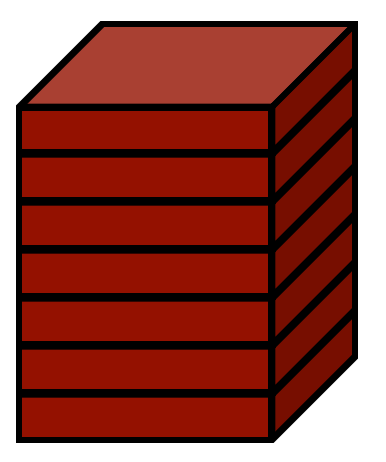

mother volume

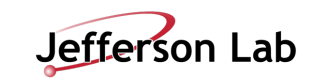

#### **G4PVReplica**

**G4PVReplica(const G4String &pName,**

 **G4LogicalVolume \*pLogical,**

 **G4LogicalVolume \*pMother,**

 **const EAxis pAxis,**

 **const G4int nReplicas,**

 **const G4double width,**

 **const G4double offset=0.);**

- **offset** may be used only for tube/cone segment
- Features and restrictions:
	- $-$  Replicas can be placed inside other replicas
	- -Normal placement volumes can be placed inside replicas, assuming no intersection/overlaps with the mother volume or with other replicas
	- $-$ No volume can be placed inside a radial replication
	- $-$  Parameterised volumes cannot be placed inside a replica

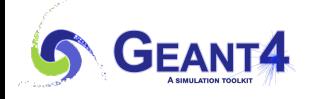

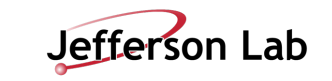

### **Replica - axis, width, offset**

- Cartesian axes **kXaxis, kYaxis, kZaxis**
	- $-$  Center of n-th daughter is given as
		- **-width\*(nReplicas-1)\*0.5+n\*width**
	- Offset shall not be used
- Radial axis **kRaxis**
	- Center of n-th daughter is given as **width\*(n+0.5)+offset**
	- Offset must be the inner radius of the mother
- Phi axis **kPhi**
	- Center of n-th daughter is given as
		- **width\*(n+0.5)+offset**
	- Offset must be the starting angle of the mother

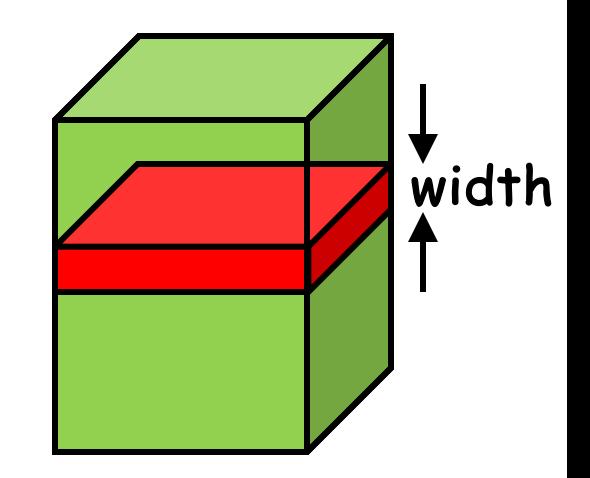

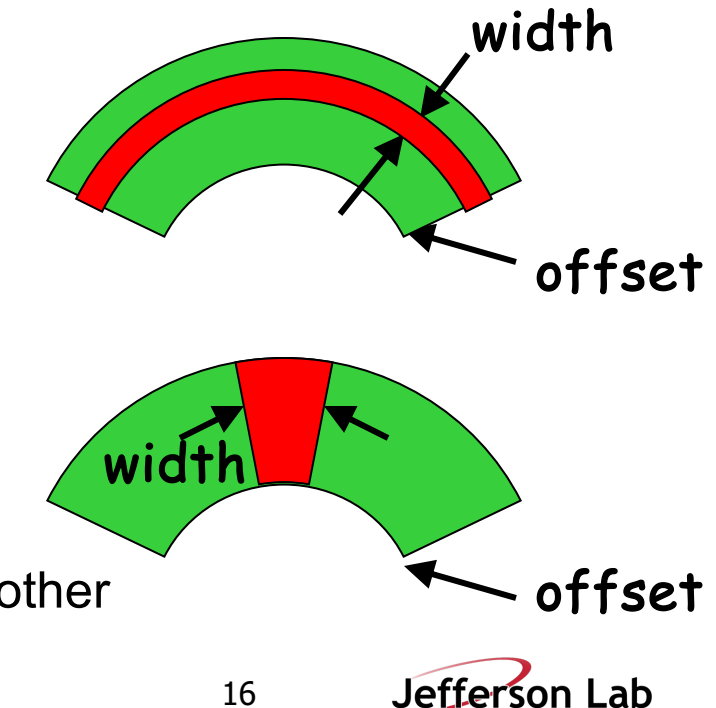

#### **G4PVReplica : example**

```
G4double tube dPhi = 2.* M PI * rad;
G4VSolid* tube =
    new G4Tubs("tube",20*cm,50*cm,30*cm,0.,tube_dPhi);
G4LogicalVolume * tube_log =
    new G4LogicalVolume(tube, Air, "tubeL", 0, 0, 0);
G4VPhysicalVolume* tube_phys =
    new G4PVPlacement(0,G4ThreeVector(-200.*cm,0.,0.),
             "tubeP", tube_log, world_phys, false, 0);
G4double divided_tube_dPhi = tube_dPhi/6.;
G4VSolid* div_tube =
    new G4Tubs("div_tube", 20*cm, 50*cm, 30*cm,
        -divided tube dPhi/2., divided tube dPhi);
G4LogicalVolume* div_tube_log =
    new G4LogicalVolume(div_tube,Pb,"div_tubeL",0,0,0);
G4VPhysicalVolume* div_tube_phys =
    new G4PVReplica("div_tube_phys", div_tube_log,
   tube log, kPhi, 6, divided tube dPhi);
```
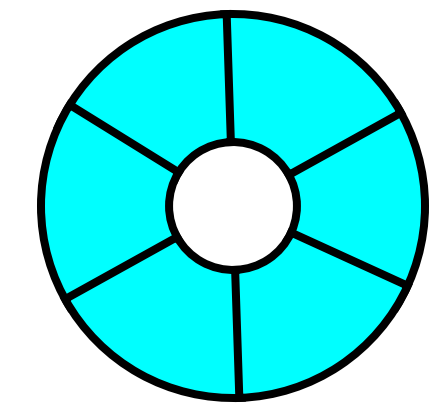

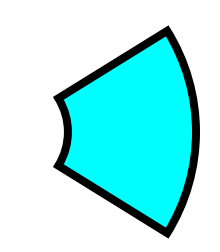

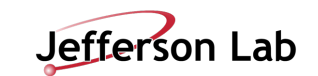

# **Contents**

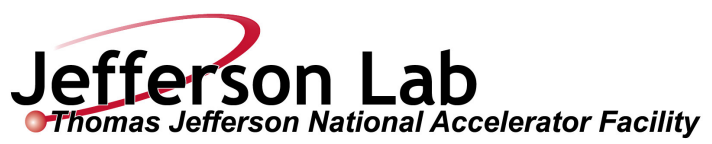

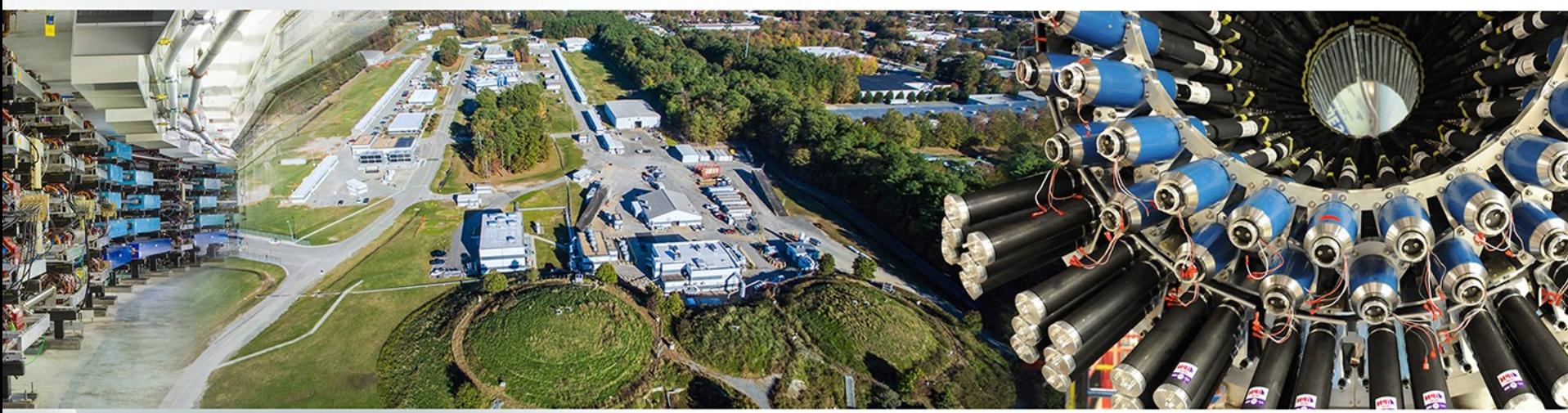

- Various ways of defining physical volume
	- -Parameterized volume
	- Replicated volume
	- -Divided volume
	- -Nested parameterization
	- -Assembly volume
	- Reflection volume
- **Touchable**

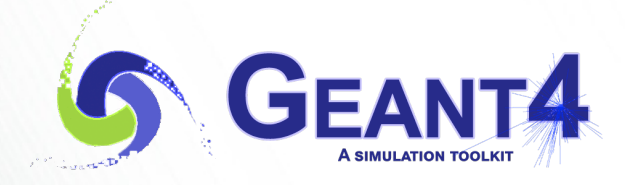

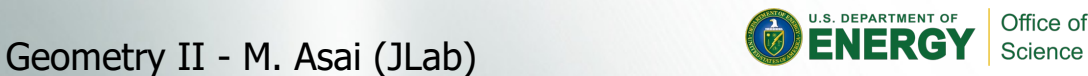

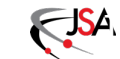

### **G4PVDivision**

- G4PVDivision is a special kind of G4PVParameterised.
	- G4VPVParameterisation is automatically generated according to the parameters given in G4PVDivision.
- G4PVDivision is similar to G4PVReplica but
	- $-$  It allows gaps in between mother and daughter volumes
	- With G4ReplicatedSlice you can define gaps between daughters as well.
- Shape of all daughter volumes must be same shape as the mother volume.
	- G4VSolid (to be assigned to the daughter logical volume) must be the same type, but different object.
- Replication must be aligned along one axis.
- If your geometry does not have gaps, use G4Replica.
	- $-$  For identical geometry, navigation of G4Replica is faster.

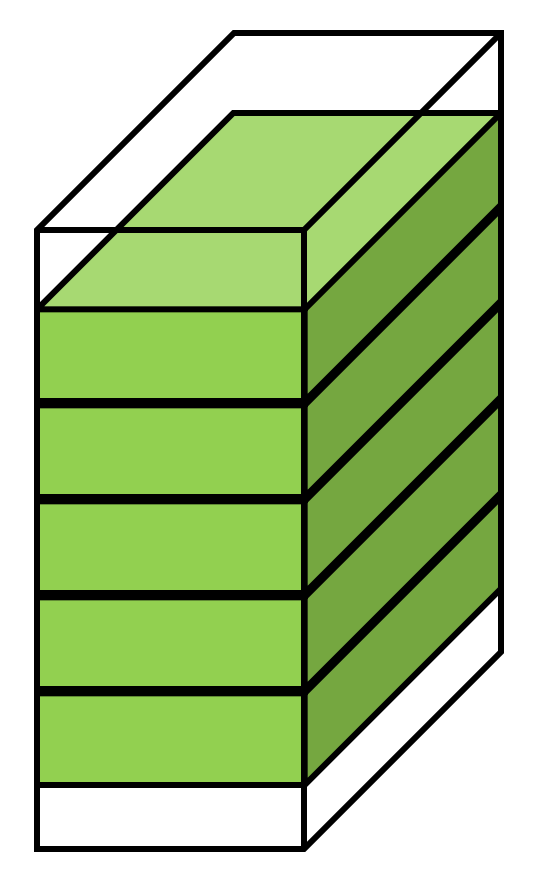

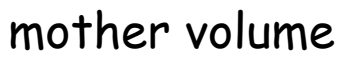

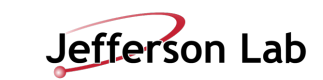

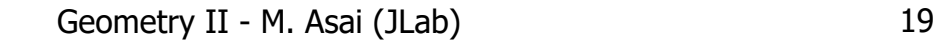

### **G4PVDivision - 1**

G4PVDivision(const G4String& pName, G4LogicalVolume\* pDaughterLogical, G4LogicalVolume\* pMotherLogical, const EAxis pAxis, const G4int nDivisions, // number of division is given const G4double offset);

• The size (width) of the daughter volume is calculated as **( (size of mother) - offset ) / nDivisions**

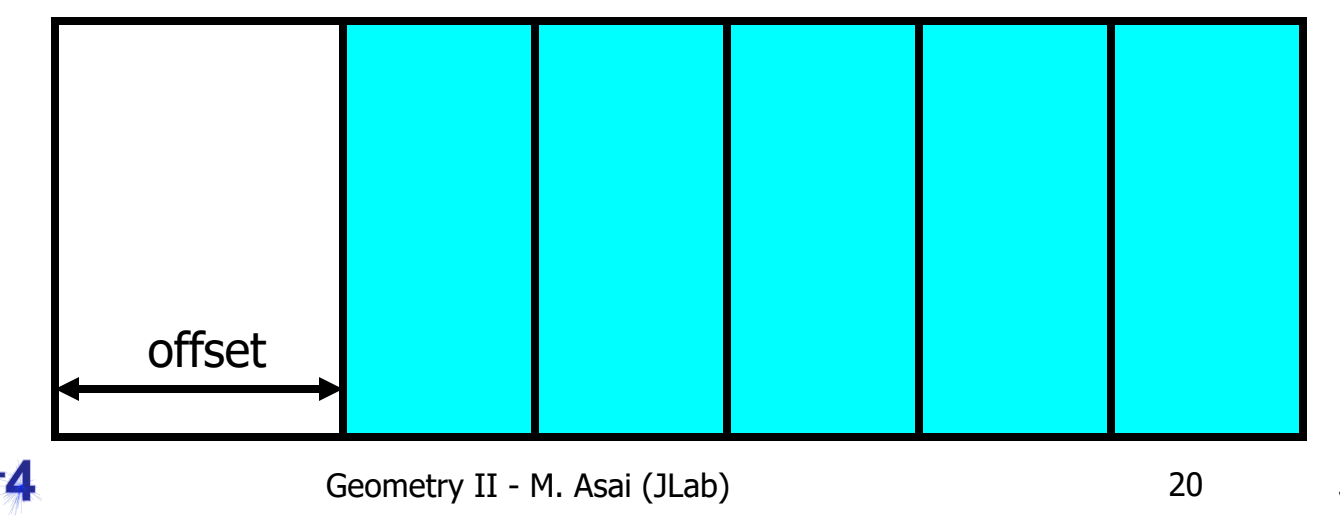

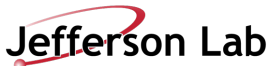

### **G4PVDivision - 2**

G4PVDivision(const G4String& pName, G4LogicalVolume\* pDaughterLogical, G4LogicalVolume\* pMotherLogical, const EAxis pAxis, const G4double width, // width of daughter volume is given const G4double offset);

• The number of daughter volumes is calculated as **int( ( (size of mother) - offset ) / width )**  $-$  As many daughters as width and offset allow

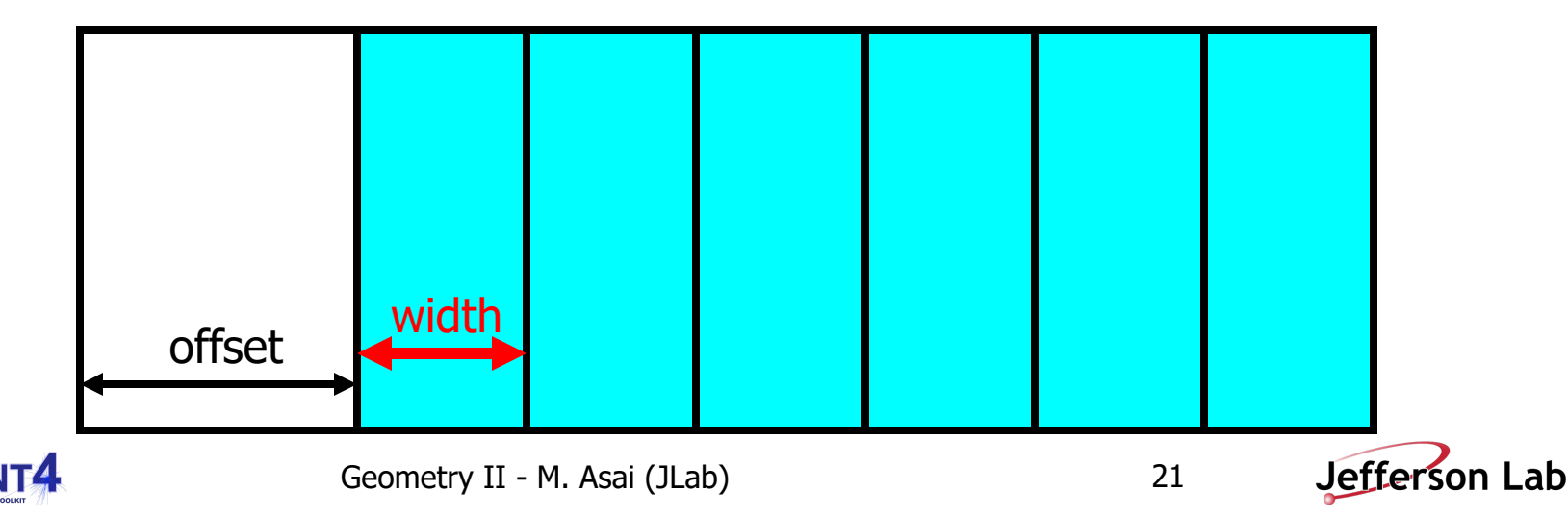

### **G4PVDivision - 3**

G4PVDivision(const G4String& pName, G4LogicalVolume\* pDaughterLogical, G4LogicalVolume\* pMotherLogical, const EAxis pAxis, const G4int nDivisions, const G4double width, // both number of division and width are given const G4double offset);

• *nDivisions* daughters of *width* thickness

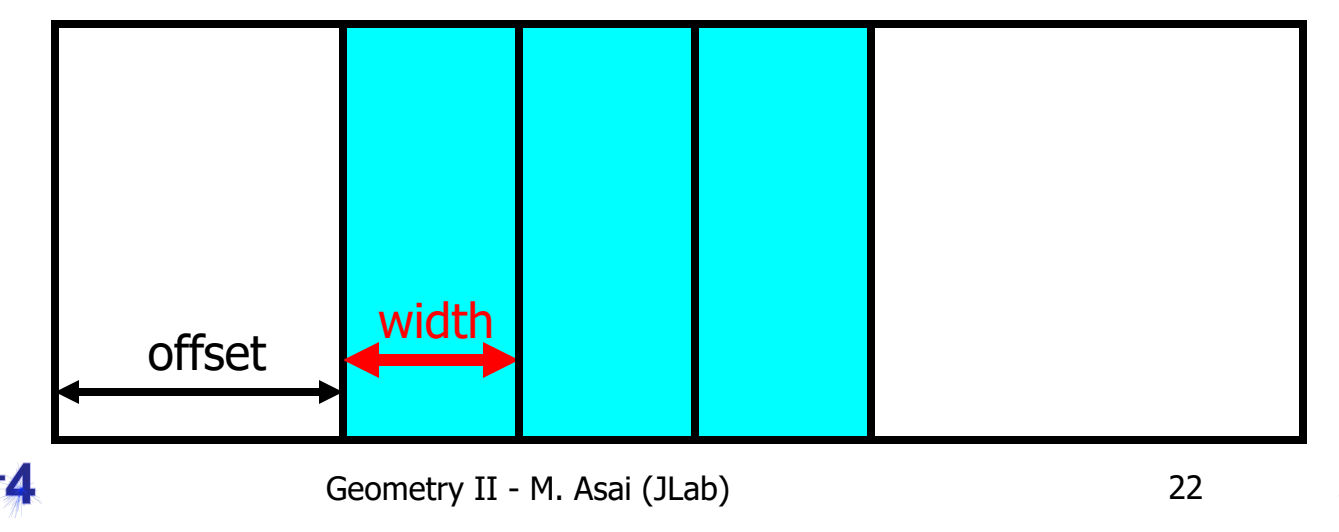

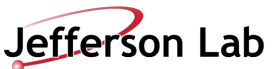

### **G4PVDivision**

- G4PVDivision currently supports following shapes / axes.
	- -G4Box : kXAxis, kYAxis, kZAxis
	- -G4Tubs : kRho, kPhi, kZAxis
	- -G4Cons : kRho, kPhi, kZAxis
	- -G4Trd : kXAxis, kYAxis, kZAxis
	- -G4Para : kXAxis, kYAxis, kZAxis
	- -G4Polycone : kRho, kPhi, kZAxis
		- kZAxis the number of divisions has to be the same as solid sections, (i.e. numZPlanes-1), the width will not be taken into account.
	- -G4Polyhedra : kRho, kPhi, kZAxis
		- kPhi the number of divisions has to be the same as solid sides, (i.e. numSides), the width will not be taken into account.
		- kZAxis the number of divisions has to be the same as solid sections, (i.e. numZPlanes-1), the width will not be taken into account.
- In the case of division along kRho of G4Cons, G4Polycone, G4Polyhedra, if width is provided, it is taken as the width at the -Z radius; the width at other radii will be scaled to this one.

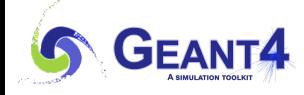

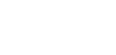

### **G4ReplicatedSlice**

- New extension of G4Division introduced with version 9.4.
- It allows gaps in between divided volumes. G4PVDivision(const G4String& pName, G4LogicalVolume\* pDaughterLogical, G4LogicalVolume\* pMotherLogical, const EAxis pAxis, const G4int nDivisions, const G4double half\_gap, const G4double offset); G4PVDivision(const G4String& pName, G4LogicalVolume\* pDaughterLogical, G4LogicalVolume\* pMotherLogical, const EAxis pAxis, const G4double width, const G4double half\_gap, const G4double offset); G4PVDivision(const G4String& pName, G4LogicalVolume\* pDaughterLogical, G4LogicalVolume\* pMotherLogical, const EAxis pAxis, const G4int nDivisions, const G4double width, const G4double half\_gap, const G4double offset);

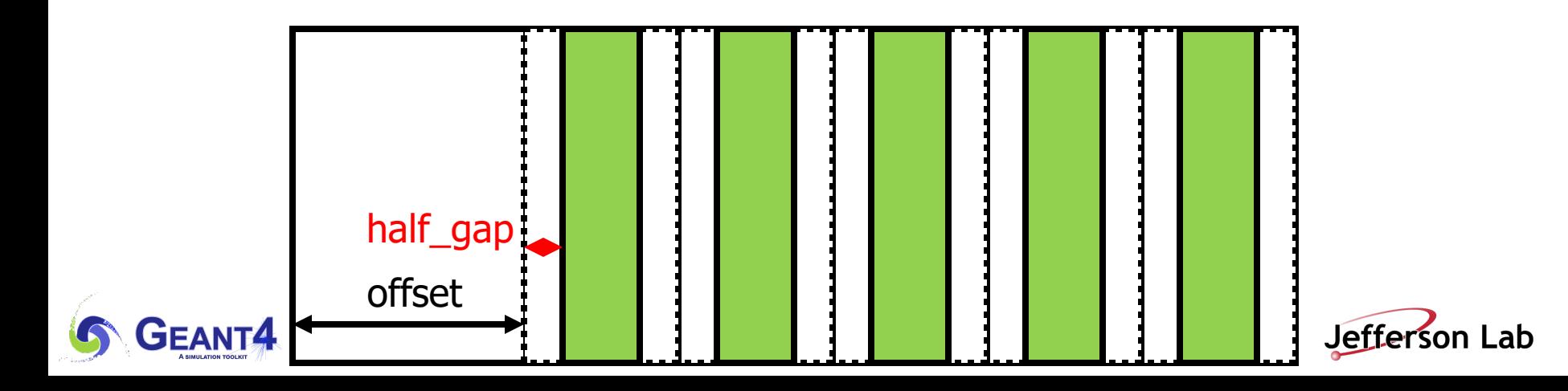

# **Contents**

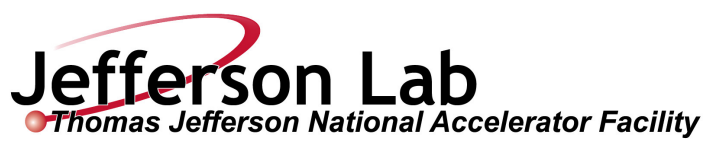

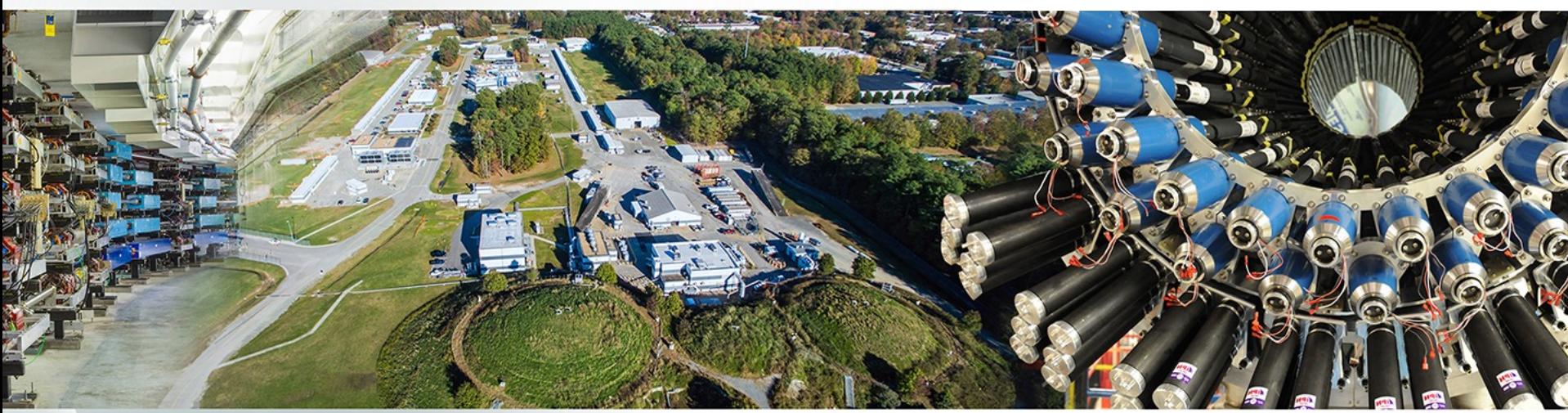

- Various ways of defining physical volume
	- -Parameterized volume
	- Replicated volume
	- -Divided volume
	- -Nested parameterization
	- -Assembly volume
	- Reflection volume
- **Touchable**

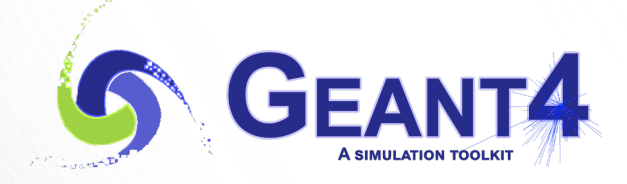

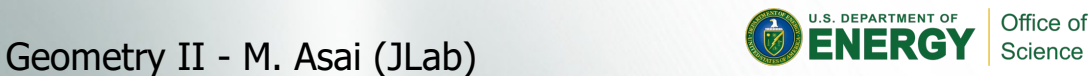

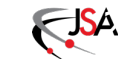

### **Nested parameterization**

- ◆ Suppose your geometry has three-dimensional regular reputation of same shape and size of volumes without gap between volumes. And material of such volumes are changing according to the position.
	- <sup>4</sup> E.g. voxels made by CT Scan data (DICOM)
- <sup>4</sup> Instead of direct three-dimensional parameterized volume,

use replicas for the first and second axes sequentially, and then use one-dimensional parameterization along the third axis.

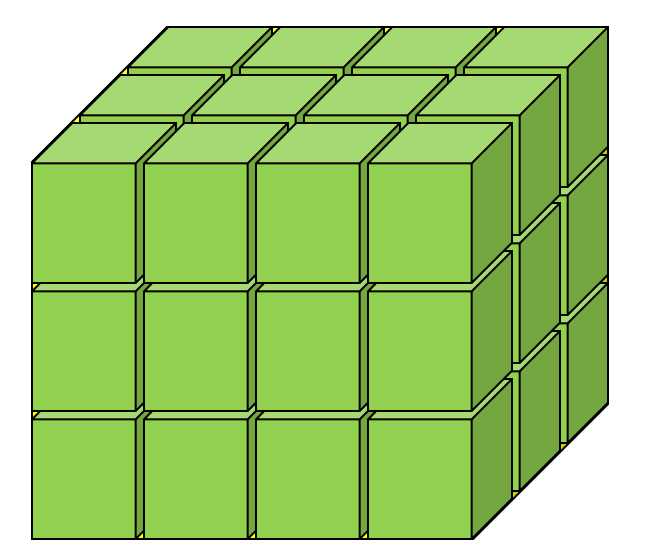

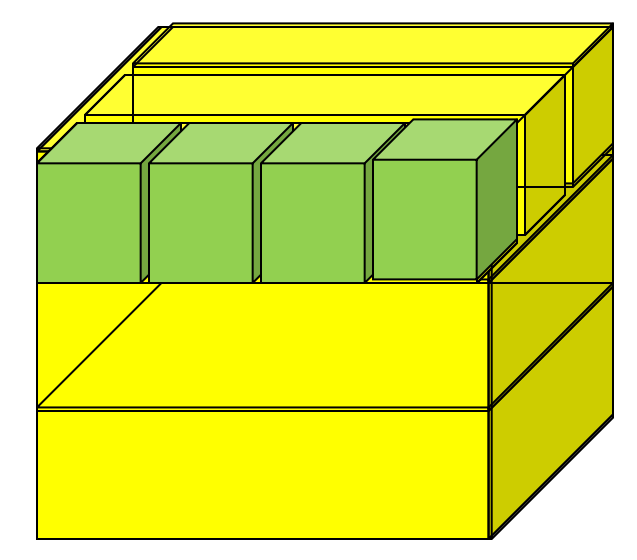

 $\overline{a}$  It requires much less memory for geometry optimization and gives much faster navigation for ultra-large number of voxels.

### **Nested parameterization**

- <sup>4</sup> Given geometry is defined as two sequential replicas and then one-dimensional parameterization,
	- $\rightarrow$  Material of a voxel must be parameterized not only by the copy number of the voxel, but also by the copy numbers of ancestors.
	- $\blacktriangleright$  Material is indexed by three indices.

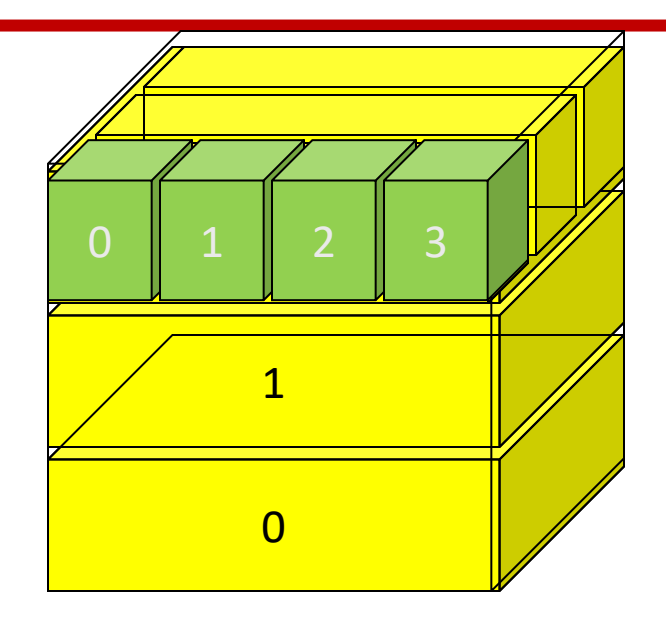

- <sup>4</sup> G4VNestedParameterisation is a special parameterization class derived from G4VPVParameterisation base class.
	- $\rightarrow$  ComputeMaterial() method of G4VNestedParameterisation has a touchable object of the parent physical volume, in addition to the copy number of the voxel.
		- $\rightarrow$  Index of first axis = theTouchable->GetCopyNumber(1);
		- $\rightarrow$  Index of second axis = theTouchable->GetCopyNumber(0);
		- Index of third axis = copy number

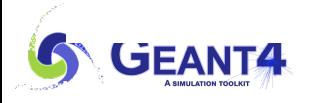

### **G4VNestedParameterisation**

- G4VNestedParameterisation is derived from G4VPVParameterization.
- G4VNestedParameterisation class has three pure virtual methods you have to implement, - in addition to ComputeTransformation() method, which is mandatory for all G4VPVParameterization classes.

virtual G4Material\* ComputeMaterial(G4VPhysicalVolume \*currentVol, const G4int repNo, const G4VTouchable \*parentTouch=0)=0;

- Return a material pointer w.r.t. copy numbers of itself and ancestors.
- Must cope with parentTouch=0 for navigator's sake. Typically, return a default material if parentTouch=0.

virtual G4int GetNumberOfMaterials() const=0;

• Return total number of materials which may appear as the return value of ComputeMaterial() method.

virtual G4Material\* GetMaterial(G4int idx) const=0;

- Return idx-th material.
- "idx" is not a copy number.  $idx = [0, nMaterial-1]$

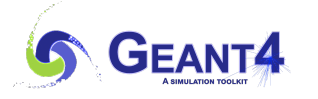

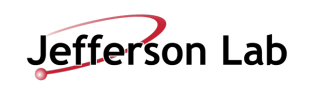

- G4VNestedParameterisation is a kind of G4VPVParameterization.
	- $-$ It can be used as an argument of G4PVParameterised.
	- -All other arguments of G4PVParameterised are unaffected.
- Nested parameterization of placement volume is not supported.
	- $-$ All levels used as indices of material must be repeated volume. There cannot be a level of placement volume in between.

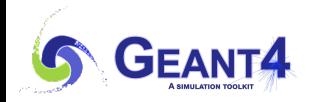

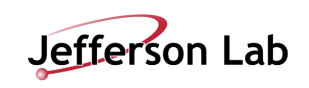

# **Contents**

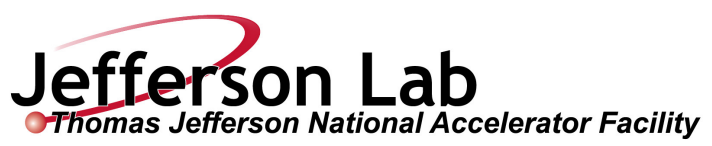

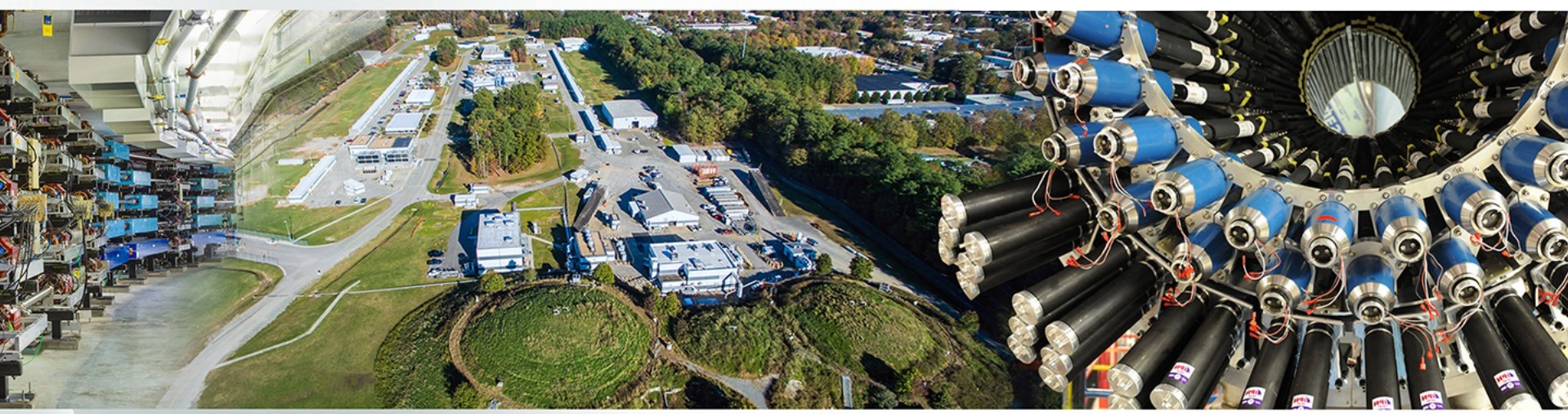

- Various ways of defining physical volume
	- -Parameterized volume
	- Replicated volume
	- -Divided volume
	- -Nested parameterization
	- -Assembly volume
	- Reflection volume
- **Touchable**

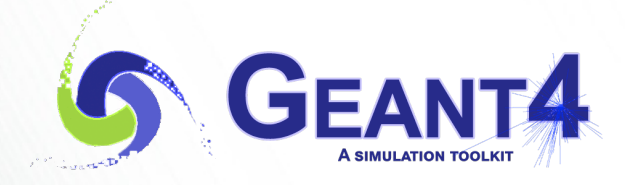

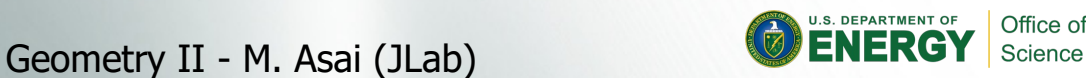

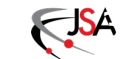

### **Grouping volumes**

- To represent a regular pattern of positioned volumes, composing a more or less complex structure
	- -structures which are hard to describe with simple replicas or parameterised volumes
	- -structures which may consist of different shapes
	- $-$  Too densely positioned to utilize a mother volume
- Assembly volume
	- -acts as an *envelope* for its daughter volumes
	- $-$ its role is over once its logical volume has been placed
	- -daughter physical volumes become independent copies in the final structure
- Participating daughter logical volumes are treated as triplets
	- -logical volume
	- $-$ translation w.r.t. envelop
	- -rotation w.r.t. envelop

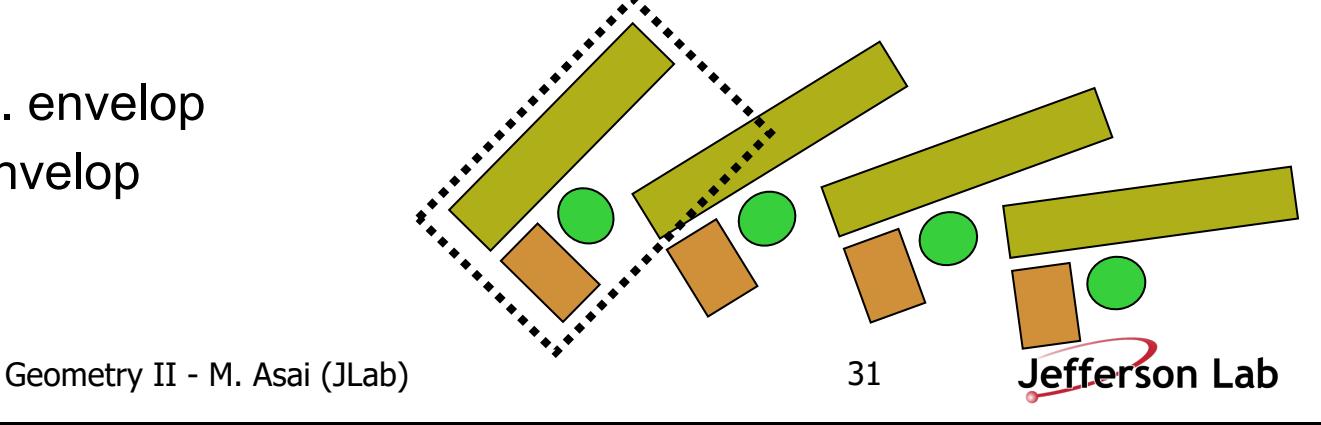

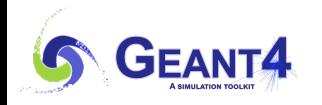

#### **G4AssemblyVolume::AddPlacedVolume**

 **( G4LogicalVolume\* volume,**

 **G4ThreeVector& translation,**

 **G4RotationMatrix\* rotation );**

- Helper class to combine daughter logical volumes in arbitrary way
	- -Imprints of the assembly volume are made inside a mother logical volume through **G4AssemblyVolume::MakeImprint(...)**
	- -Each physical volume name is generated automatically
		- Format: **av**\_WWW\_**impr**\_XXX\_YYY\_ZZZ
			- **WWW** assembly volume instance number
			- **XXX** assembly volume imprint number
			- **YYY** name of the placed logical volume in the assembly
			- **ZZZ** index of the associated logical volume
	- -Generated physical volumes (and related transformations) are automatically managed (creation and destruction)

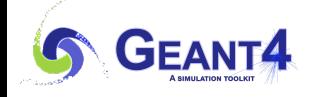

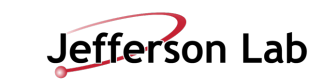

#### **G4AssemblyVolume : example**

```
G4AssemblyVolume* assembly = new G4AssemblyVolume();
G4RotationMatrix Ra; 
G4ThreeVector Ta;
Ta.setX(…); Ta.setY(…); Ta.setZ(…);
assembly->AddPlacedVolume( plateLV, Ta, Ra );
   … // repeat placement for each daughter
for( unsigned int i = 0; i < 1ayers; i++ ) {
   G4RotationMatrix Rm(…);
   G4ThreeVector Tm(…);
   assembly->MakeImprint( worldLV, Tm, Rm );
}
```
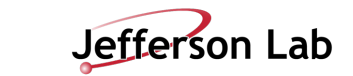

# **Contents**

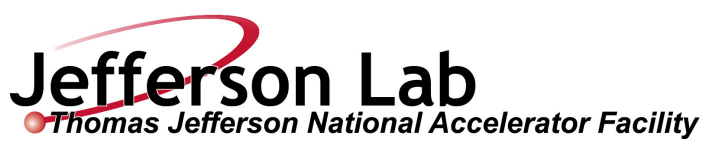

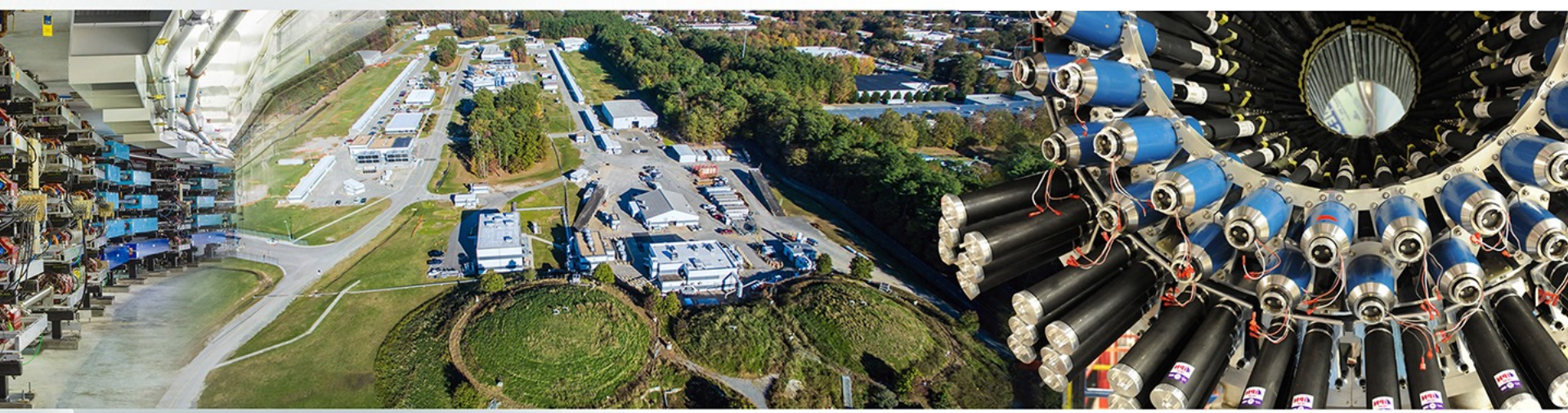

- Various ways of defining physical volume
	- -Parameterized volume
	- Replicated volume
	- -Divided volume
	- -Nested parameterization
	- -Assembly volume
	- Reflection volume
- **Touchable**

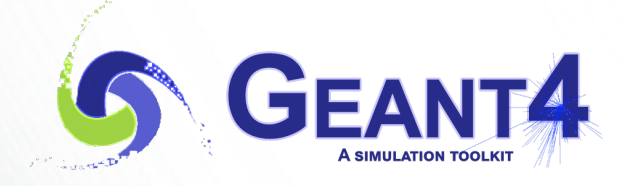

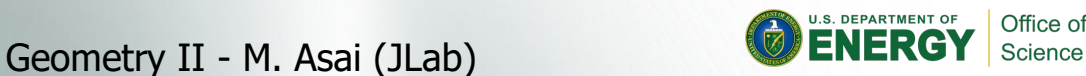

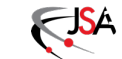

### **Reflecting solids**

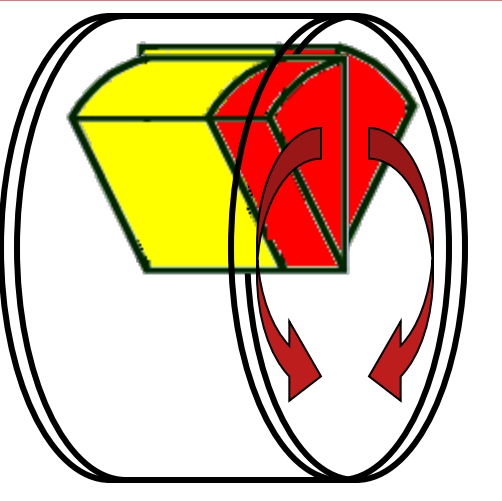

- Let's take an example of a pair of mirror symmetric volumes.
- Such geometry cannot be made by parallel transformation
- or 180 degree rotation.

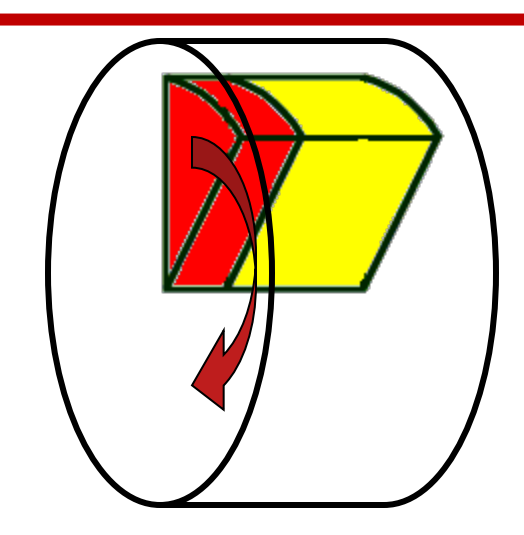

- G4ReflectedSolid (derived from G4VSolid)
	- $-$  Utility class representing a solid shifted from its original reference frame to a new mirror symmetric one
	- $-$ The reflection (G4Reflect[X/Y/Z]3D) is applied as a decomposition into rotation and translation
- G4ReflectionFactory
	- -Singleton object using G4ReflectedSolid for generating placements of reflected volumes
- Reflections are currently limited to simple CSG solids.
	- -will be extended soon to all solids

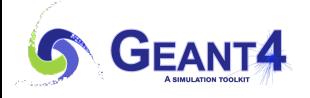

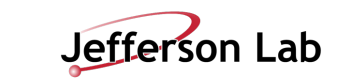

### **Reflecting hierarchies of volumes - 1**

#### **G4PhysicalVolumesPair G4ReflectionFactory::Place**

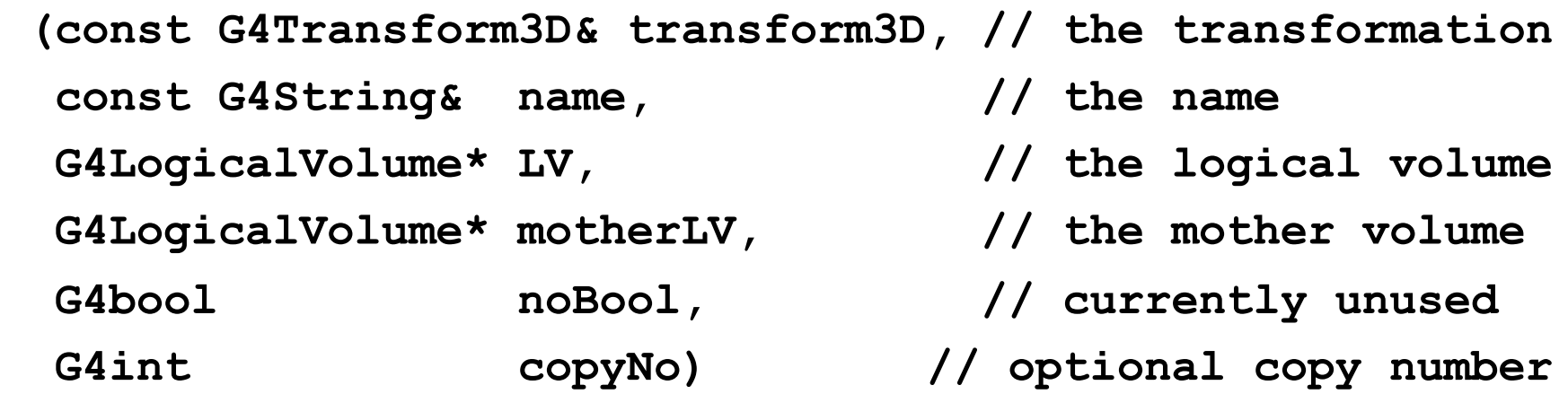

- Used for normal placements:
	- i. Performs the transformation decomposition
	- ii. Generates a new reflected solid and logical volume
		- Retrieves it from a map if the reflected object is already created
	- iii. Transforms any daughter and places them in the given mother
	- iv. Returns a pair of physical volumes, the second being a placement in the reflected mother
	- **G4PhysicalVolumesPair** is **std::map<G4VPhysicalVolume\*,G4VPhysicalVolume\*>**

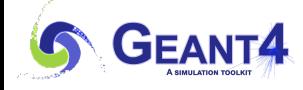

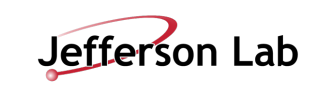

### **Reflecting hierarchies of volumes - 2**

#### **G4PhysicalVolumesPair G4ReflectionFactory::Replicate**

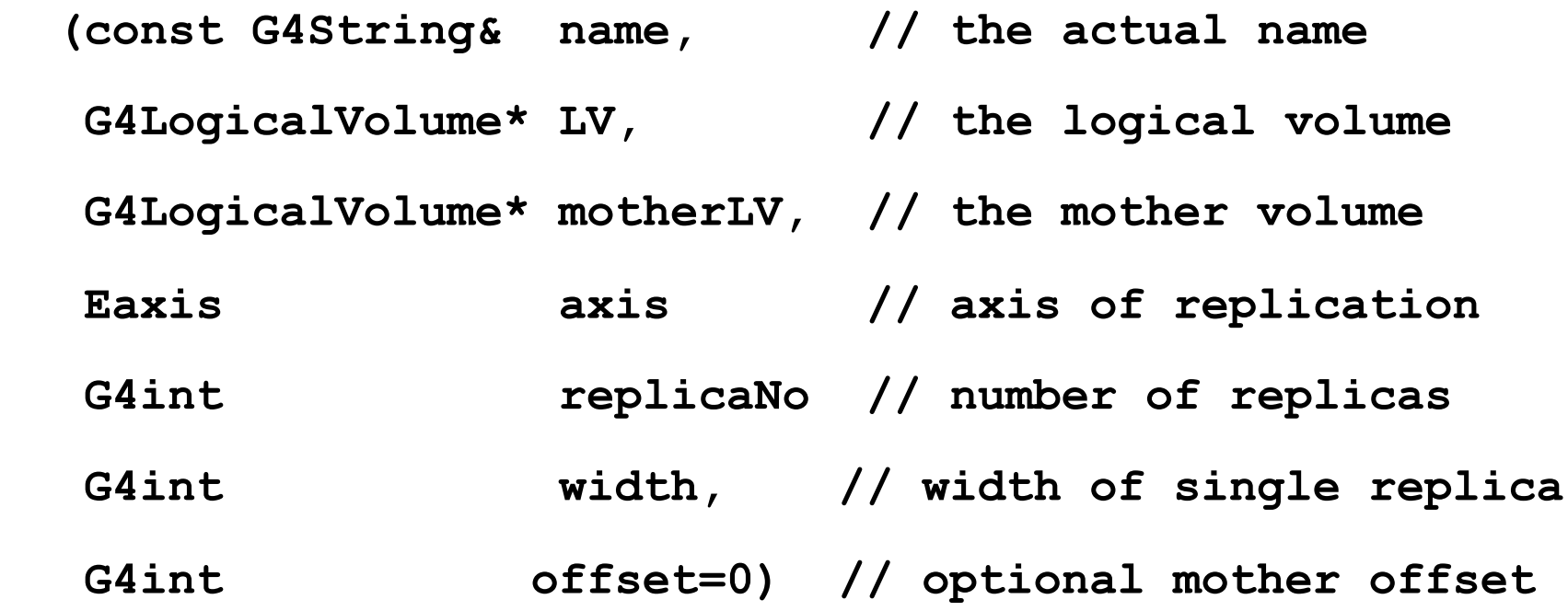

- $-$  Creates replicas in the given mother volume
- $-$  Returns a pair of physical volumes, the second being a replica in the reflected mother

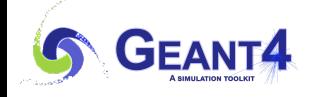

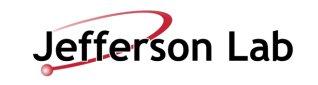

# **Contents**

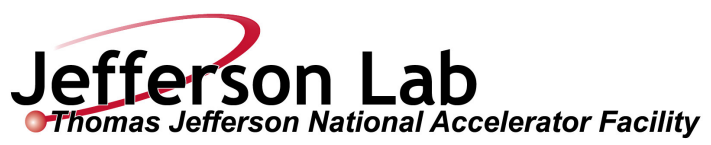

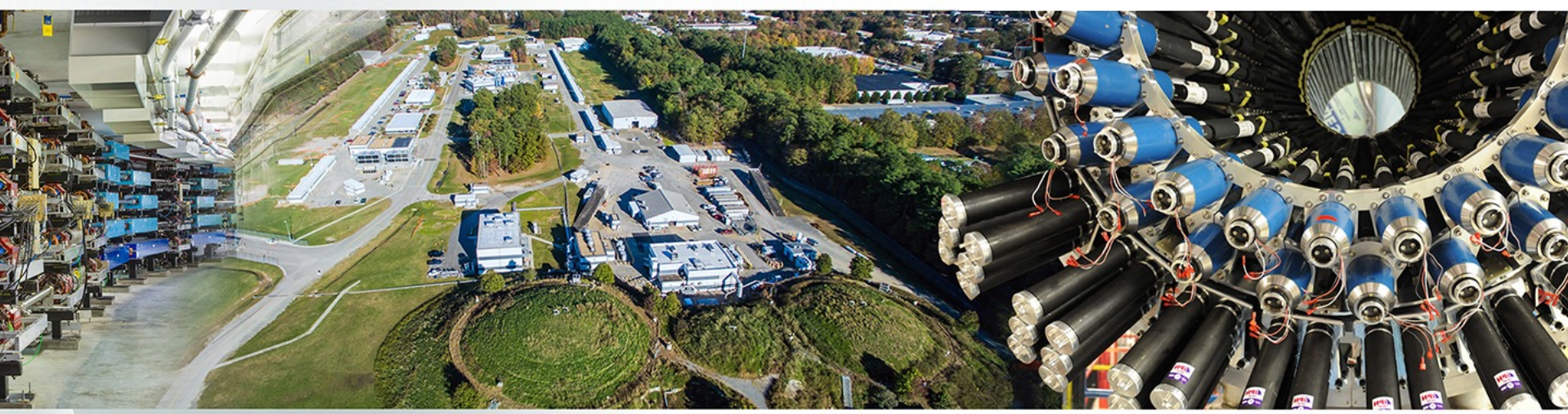

- Various ways of defining physical volume
	- -Parameterized volume
	- Replicated volume
	- -Divided volume
	- -Nested parameterization
	- -Assembly volume
	- Reflection volume
- **Touchable**

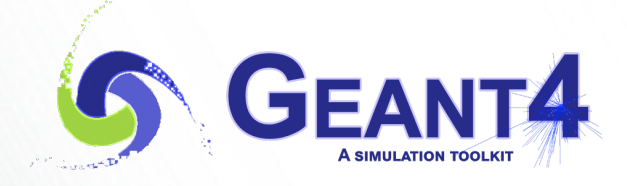

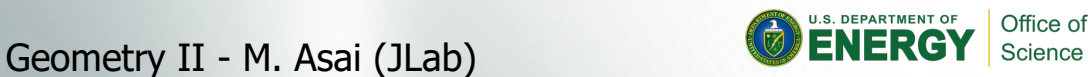

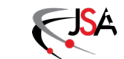

### **Step in Geant4**

- Step has two points and also "delta" information of a particle (energy loss on the step, time-of-flight spent by the step, etc.).
- Each point knows the volume (and material). In case a step is limited by a volume boundary, the end point physically stands on the boundary, and it logically belongs to the next volume.
	- -Because one step knows materials of two volumes, boundary processes such as transition radiation or refraction could be simulated.

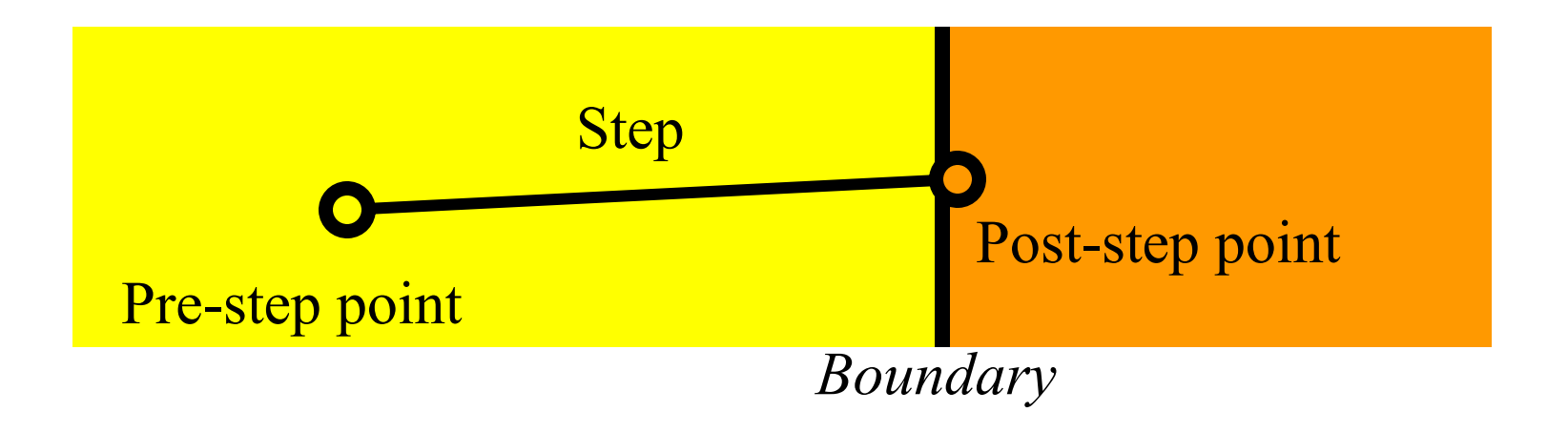

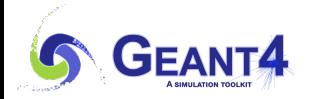

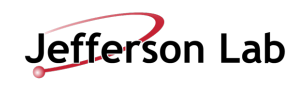

### **Step point and touchable**

- As mentioned in the previous slide, G4Step has two G4StepPoint objects as its starting and ending points. All the geometrical information of the particular step should be taken from "PreStepPoint".
	- -Geometrical information associated with G4Track is identical to "PostStepPoint".
- Each G4StepPoint object has
	- -Position in world coordinate system
	- -Global and local time
	- -Material
	- -G4TouchableHistory for geometrical information
- G4TouchableHistory object is a vector of information for each geometrical hierarchy.
	- $-copy$  number
	- -transformation / rotation to its mother

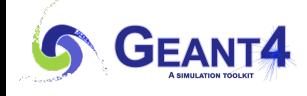

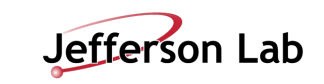

### **Copy number**

- Suppose a calorimeter is made of 4x5 cells.
	- $-$  and it is implemented by two levels of replica.
- In reality, there is only one physical volume object for each level. Its position is parameterized by its copy number.
- To get the copy number of each level, suppose what happens if a step belongs to two cells.

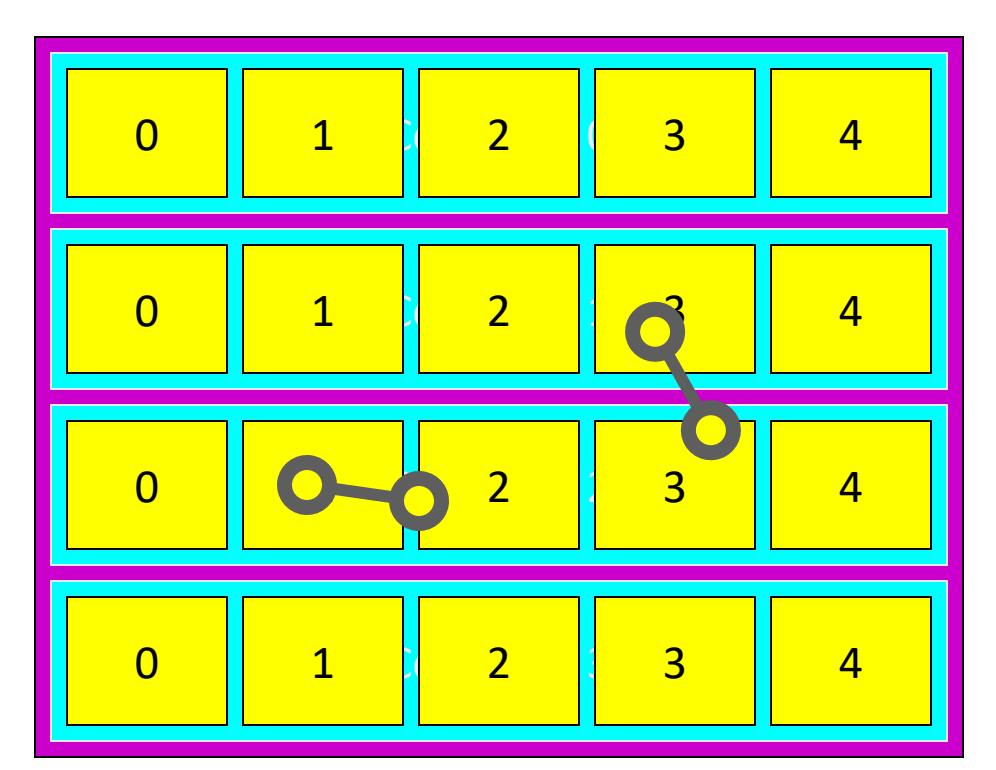

- <sup>4</sup> Remember geometrical information in G4Track is identical to "PostStepPoint".
- You cannot get the correct copy number for "PreStepPoint" if you directly access to the physical volume.
- Use touchable to get the proper copy number, transform matrix, etc.

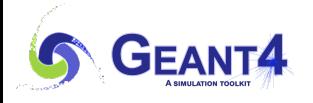

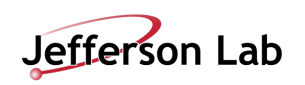

### **Touchable**

• G4TouchableHistory has information of geometrical hierarchy of the point. **G4Step\* aStep; G4StepPoint\* preStepPoint = aStep->GetPreStepPoint();**

**G4TouchableHistory\* theTouchable**

 **= preStepPoint->GetTouchable();**

**G4int copyNo = theTouchable->GetVolume()->GetCopyNo();**

**G4int motherCopyNo**

 **= theTouchable->GetVolume(1)->GetCopyNo();**

- **G4int grandMotherCopyNo**
	- **= theTouchable->GetVolume(2)->GetCopyNo();**
- **G4ThreeVector worldPos = preStepPoint->GetPosition();**

**G4ThreeVector localPos = theTouchable->GetHistory()**

 **->GetTopTransform().TransformPoint(worldPos);**

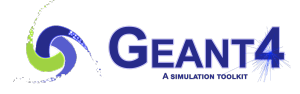

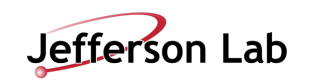